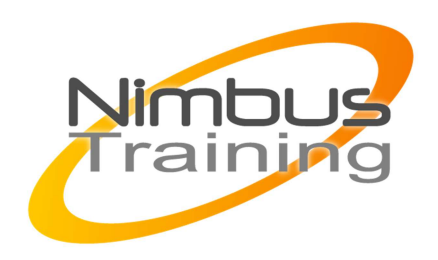

# Développer des applications web avec Struts 1

## Déscription :

A l'issue du stage, les participants seront capables de développer des applications Web de qualité professionnelle en exploitant les possibilités du framework Struts

# **Objectifs**

Être en mesure concevoir des applications web exploitant le modèle MVC de Struts

- faciliter le développement des JSP tout en les rendant plus maintenables à l'aide des librairies de tags Struts
- déployer une application Struts sous Tomcat
- traiter les cas d'erreurs à l'aide des classes Struts
- définir des règles de validation, coté client comme coté serveur, en exploitant le moteur Validator

## **Publics**

Développeurs java confirmés et chef de projet

## Durée

3 jours

## Pré-requis

Cette formation s'adresse aux personnes possédant une première expérience dans le développement d'applications serveur en servlet/JSP.

## Programme de cette formation

### **PRESENTATION DE STRUTS**

- Problématique d'architecture des applications web
- Présentation et limites du modèle MVC
- Le modèle MVC2 et les principaux frameworks Web
- Le modèle d'architecture de Struts : cinématique et principaux constituants
- Introduction à la configuration Struts : le fichier struts-config.xml
- Réalisation d'une première application Struts

### **LA COUCHE CONTROLEUR**

- Présentation du contrôleur frontal : ActionServlet
- Création et configuration des « Actions » Struts
- La méthode execute
- Factorisation des « actions » : DispatchAction
- Paramétrage des vues avec l' « ActionMapping »
- Définition de forwards
- Intégration à Spring

NIMBUS HAAINING

**NIMBUS TRAINI** 

### **LA GESTION DE FORMULES ET LES DONNES**

- Création de formulaires avec la librairie struts-html
- principe d'automatisation de gestion de formulaire
- Création et configuration des « ActionForm »
- Coopération entre ActionForm et Action

### **LA COUCHE Présentation**

• Création d'une vue

 $\ddot{\phantom{a}}$ 

- Coopération entre ActionForm et JSP
- Récupération et présentation des données avec la libraire struts-beans
- L a librairies de tags struts-Logic

#### **DEPLOIEMENT D'UNE APPLICATION STRUTS**

- Configuration du fichier web.xml
- Réalisation du fichier struts-config.xml
- Génération de fichier .war
- Création et configuration de plugins
- Externalisation des messages

#### **GESTION DES ERREURS**

- Les classes de traitement d'erreurs
- Configuration des traitements d'erreurs
- Le tag <html:errors>

### **LE MOTEUR DE VALIDATION**

- Présentation du plugin Validator
- Configurations par fichiers XML
- Définition des règles de contrôles

#### **LES TILES**

- Le design Pattern Composite View, présentation de Tiles
- Définition de layouts
- Configuration Tiles, les principales balises